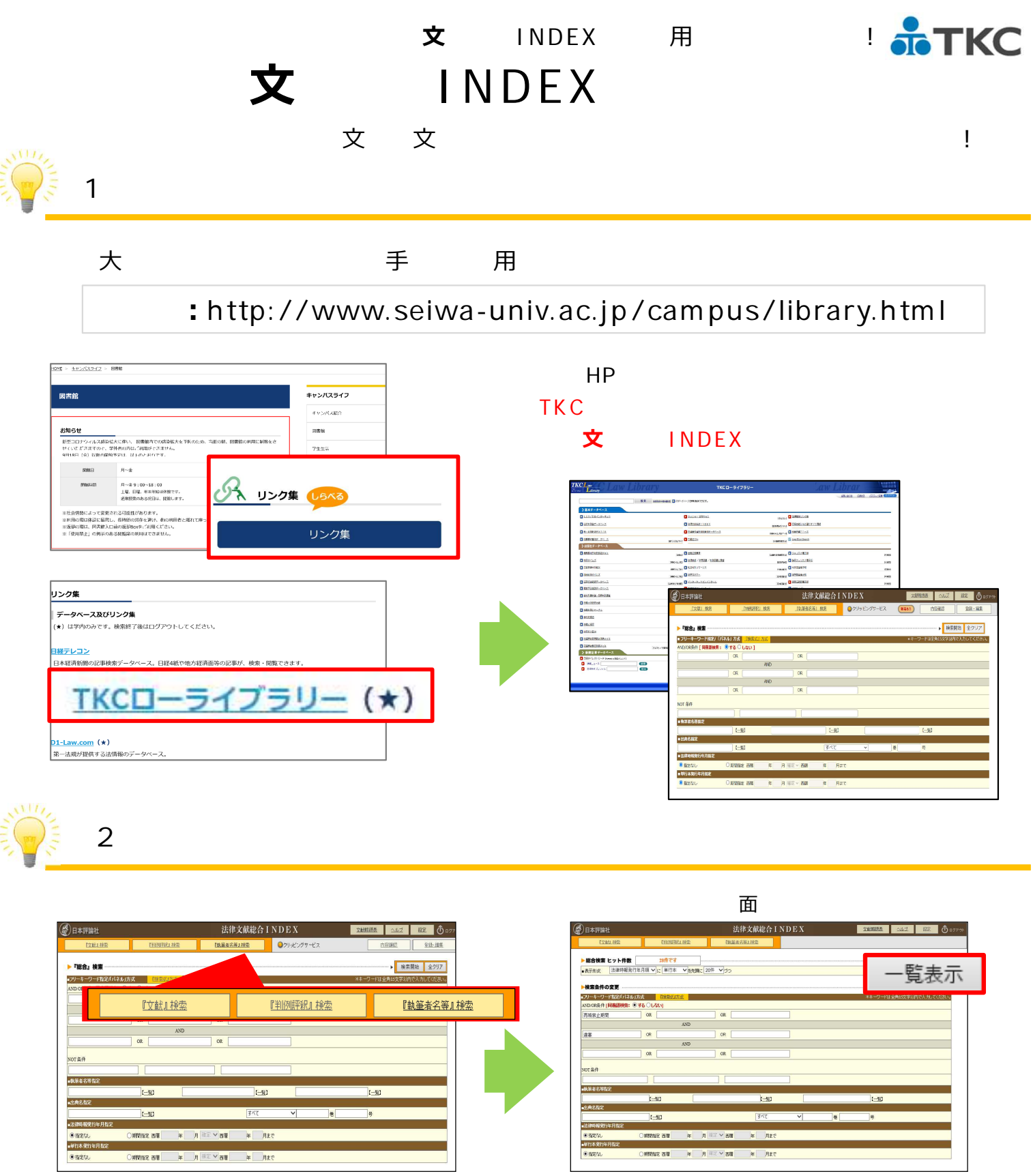

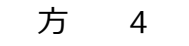

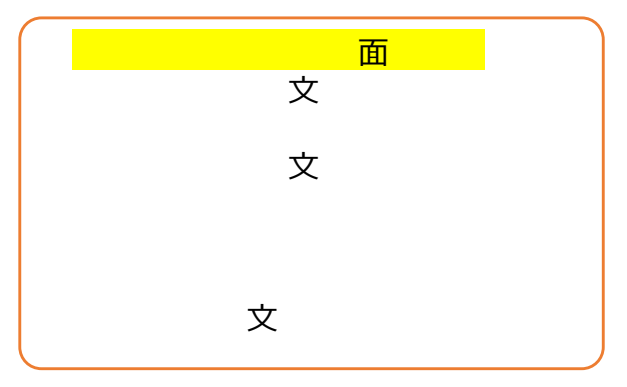

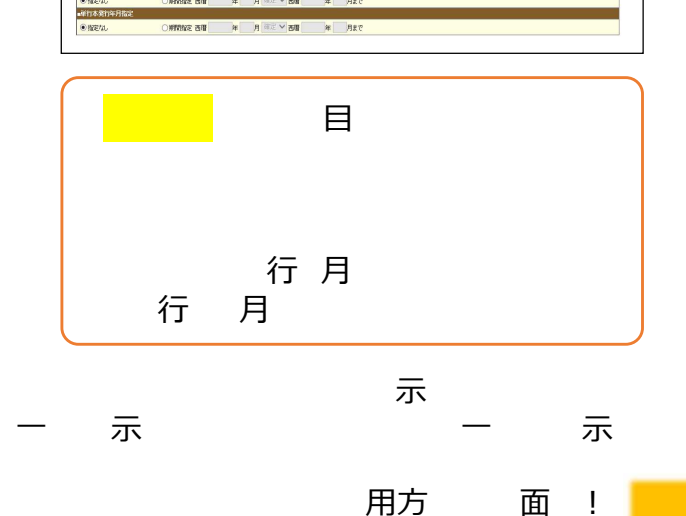

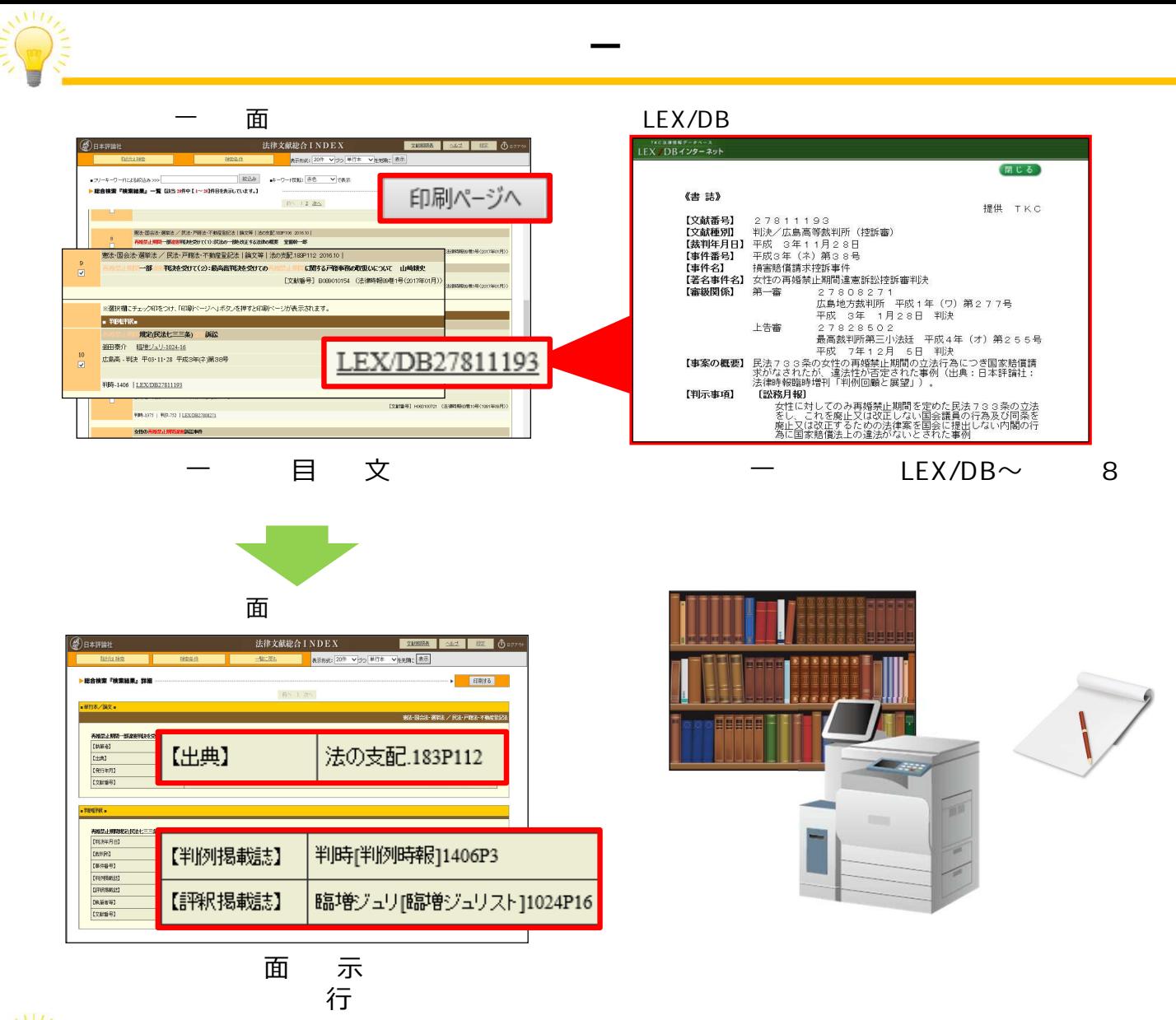

 $ISNB$ 

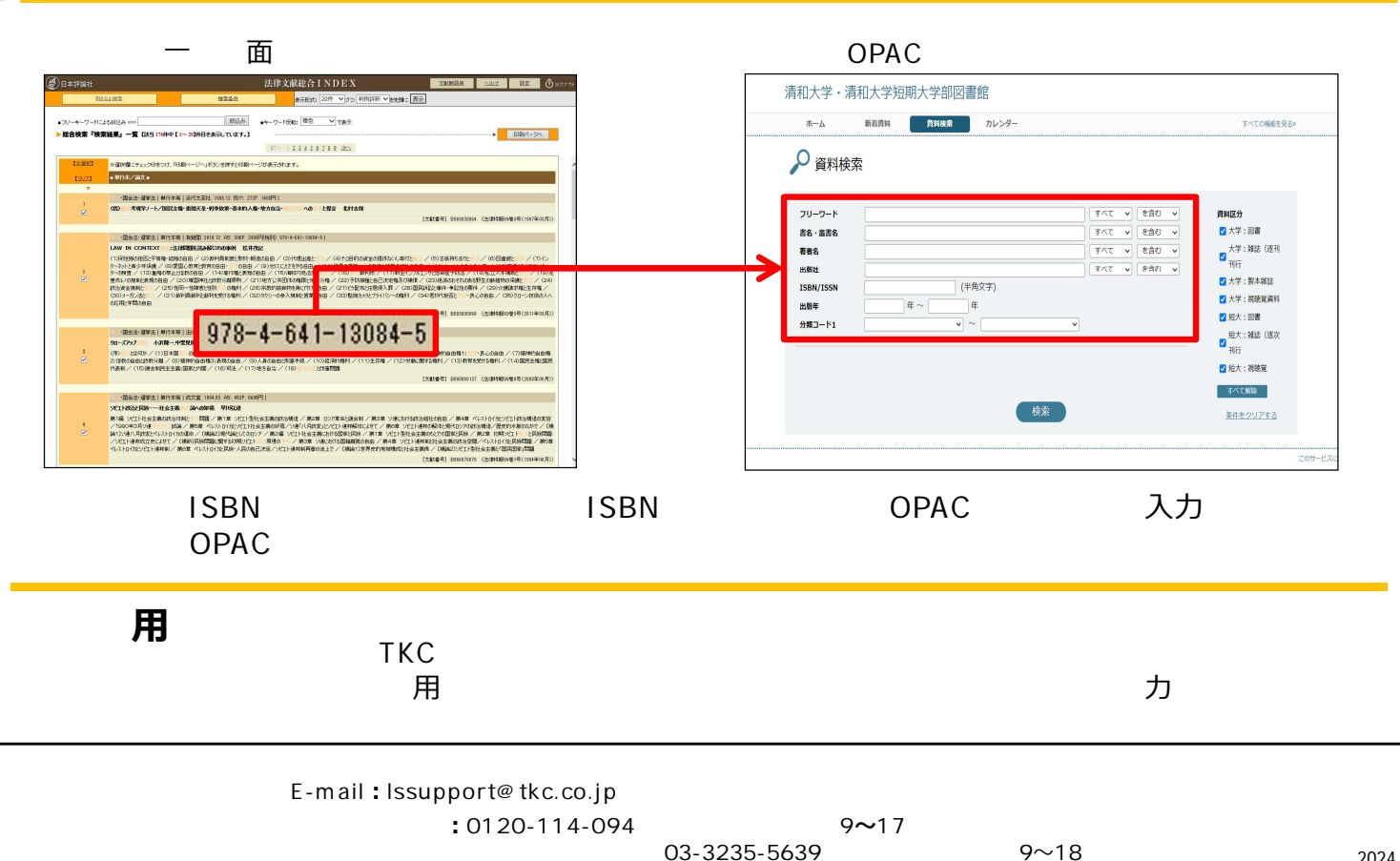

 $\text{O3-3235-5639}$  2024.2